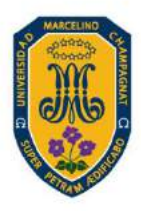

#### **UNIVERSIDAD** MARCELINO CHAMPAGNAT ICENCIADA POR SUNEDU

# **ININ-M-001 V.01**

# **MANUAL DE** PUBLICACIONES

INSTITUTO DE INVESTIGACIÓN

#### **Comisión designada para elaboración del documento**

Felipe Aguirre Chávez

Esperanza Bernaola Coria

Elsa Bustamante Quiroz

Bertha Martínez Ocaña

Ana Cecilia Salgado Lévano

Miluska Vega Guevara

Juan Yaringaño Limache

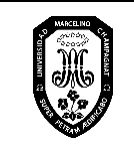

## **MANUAL DE PUBLICACIONES**

Página 1 de 34

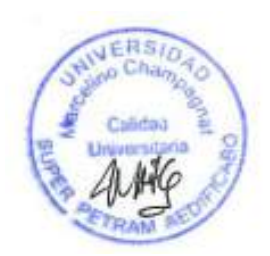

#### **Control de cambios**

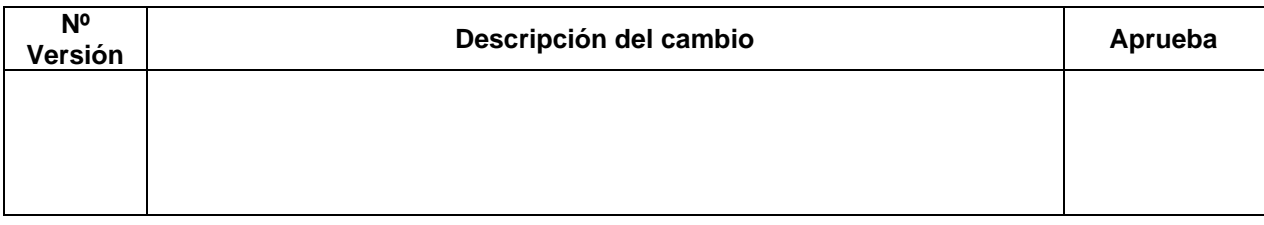

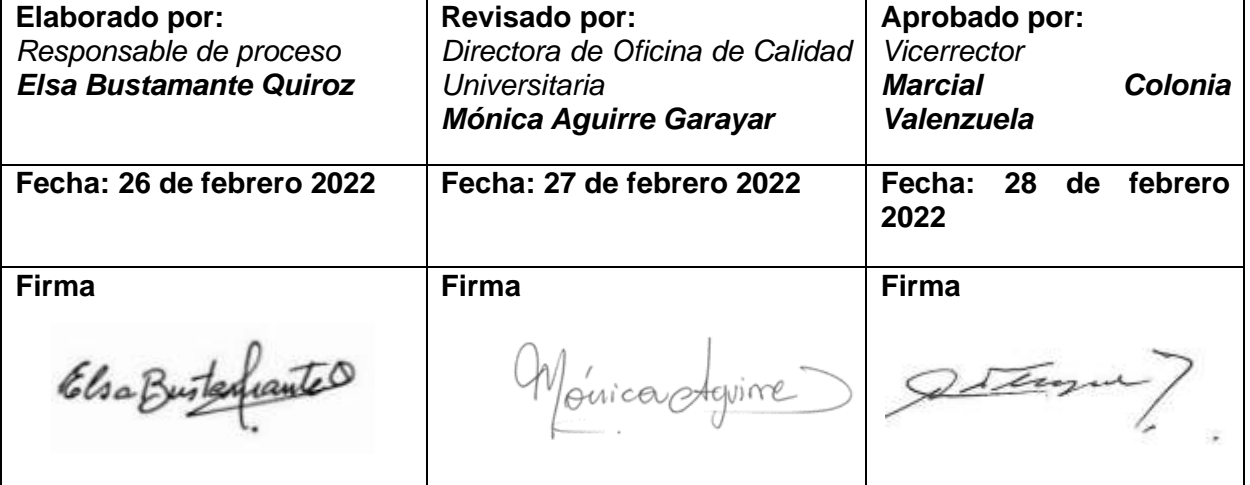

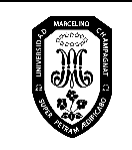

# ÍNDICE

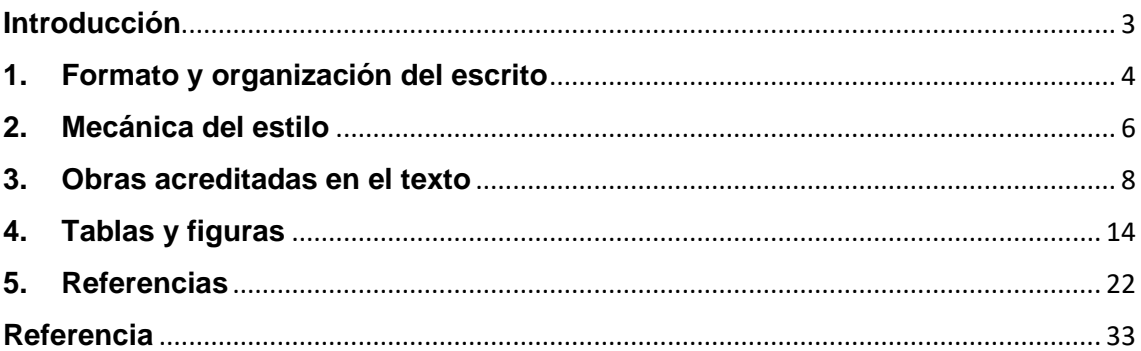

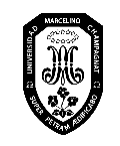

#### <span id="page-4-0"></span>**Introducción**

Si los resultados de un trabajo de investigación, en todas sus variantes, no se publican, se renuncia a su visibilidad y a su aporte a la comunidad científica.

La publicación, como proceso y resultado, es un móvil de intercambio de informaciones similares o discrepantes. Los hallazgos, sean recurrentes, novedosos o controversiales, son aportaciones importantes para la comunidad que permiten incrementar el conocimiento científico per se y mejorar la calidad de vida de las personas. En ese contexto, publicar un manuscrito académico requiere asumir un estilo de redacción formal, reconocido y aceptado por los miembros de la comunidad científica.

Según el Manual de Publicaciones de la Asociación Americana de Psicología (APA, 2021) el estilo de redacción tiene principios de escritura y de publicación académica. Saber distinguir y asumir las pautas en sus particularidades, y cumplir con los estándares editoriales, éticos, legales y profesionales constituyen las principales obligaciones de quienes asumen el reto de publicar los resultados de sus investigaciones.

Es necesario considerar que, en los últimos años, gran parte de las citas de los trabajos académicos provienen de material en línea y el uso de un lenguaje inclusivo y sin prejuicios es muy importante. La séptima edición de las Normas APA aborda estos cambios; en el presente manual, se consideran los aspectos más relevantes con el fin de lograr la redacción de reportes de investigación acordes a los estándares internacionales que rigen el quehacer investigativo en la comunidad científica.

Esperamos que este Manual sirva a los docentes y estudiantes de nuestra casa de estudios, como guía y orientación en la fascinante tarea que significa investigar.

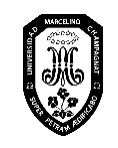

#### <span id="page-5-0"></span>**1. Formato y organización del escrito**

#### **1.1 Formato**

Los trabajos de investigación y las tesis que se presentan en la Universidad Marcelino Champagnat (UMCH), deben considerar los aspectos generales de formato que se señalan en la Tabla 1.

#### **Tabla 1**

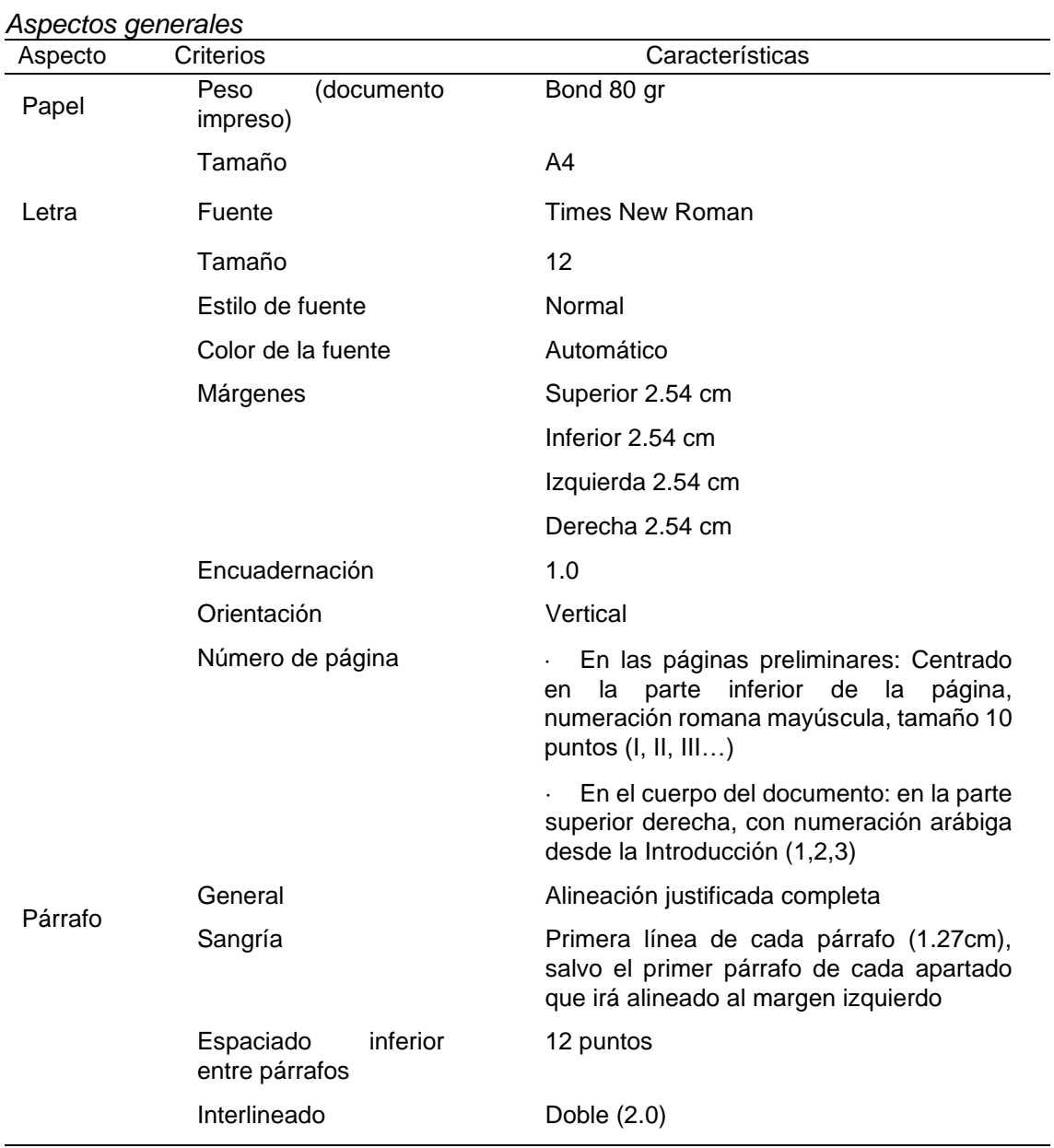

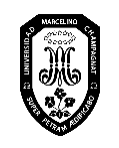

#### **1.2. Organización**

En la estructura académica, la organización garantiza que la comunicación sea clara, precisa y lógica. Al iniciar la escritura del texto, es necesario considerar los encabezados, pues permitirán identificar el tema o el propósito de cada sección.

Los encabezados deben distinguirse claramente del texto. El Manual de Publicaciones de la APA (2021) presenta cinco niveles de encabezados; sin embargo, el número de encabezados necesarios dependerá de la extensión del escrito. En la Tabla 2, se presentan los niveles y sus respectivos formatos para los artículos científicos.

#### **Tabla 2**

*Formato de los cinco niveles de encabezados para artículos científicos*

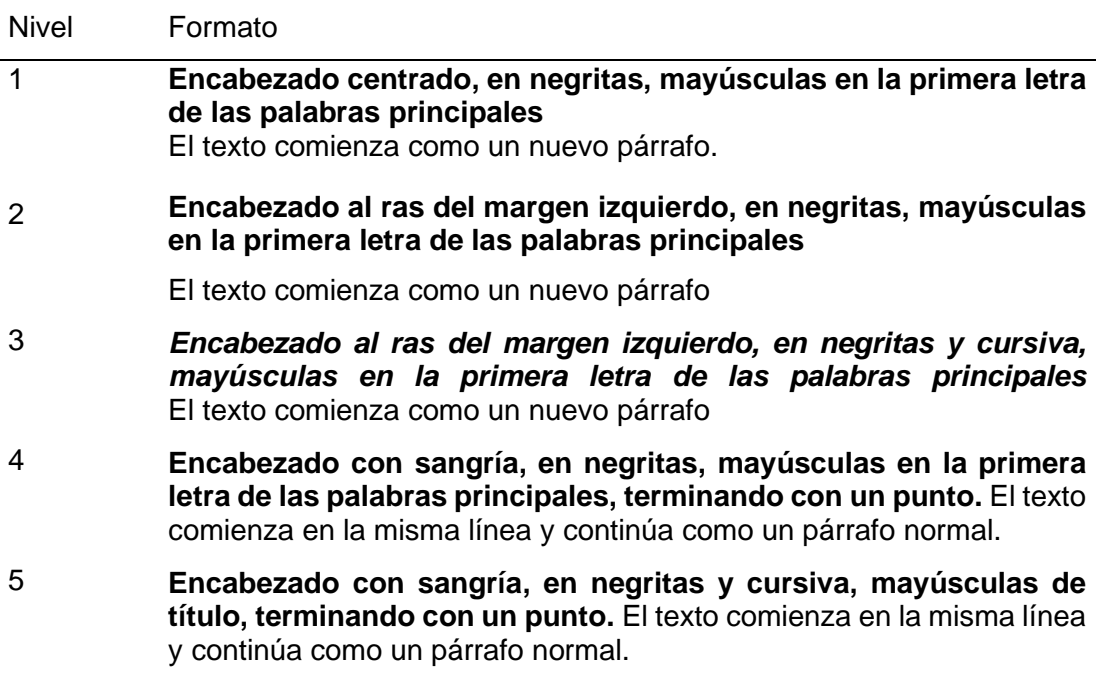

En el caso de las tesis numere los apartados siguiendo el formato que se presenta en la Tabla 3.

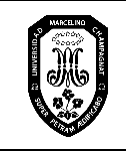

#### **Tabla 3**

*Formato de los cinco niveles de encabezados para las tesis*

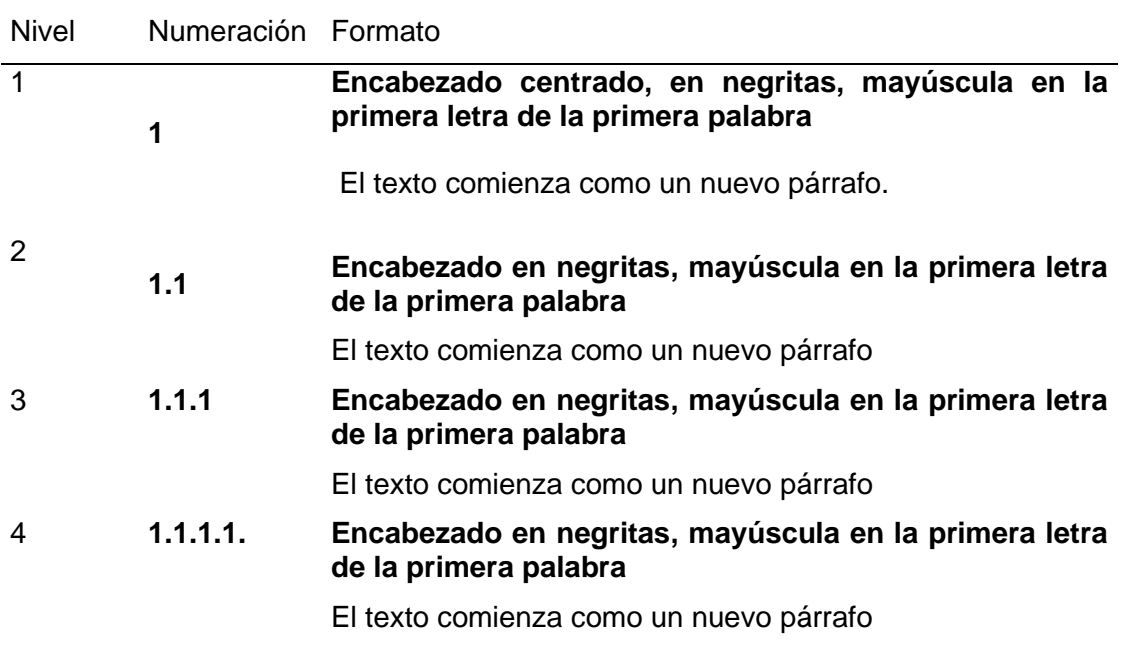

#### <span id="page-7-0"></span>**2. Mecánica del estilo**

El estilo se refiere a los lineamientos que garantizan la comunicación y presentación clara y consistente del escrito. En la Tabla 4, se especifican los aspectos a considerar en la escritura académica en la UMCH

#### **Tabla 4**

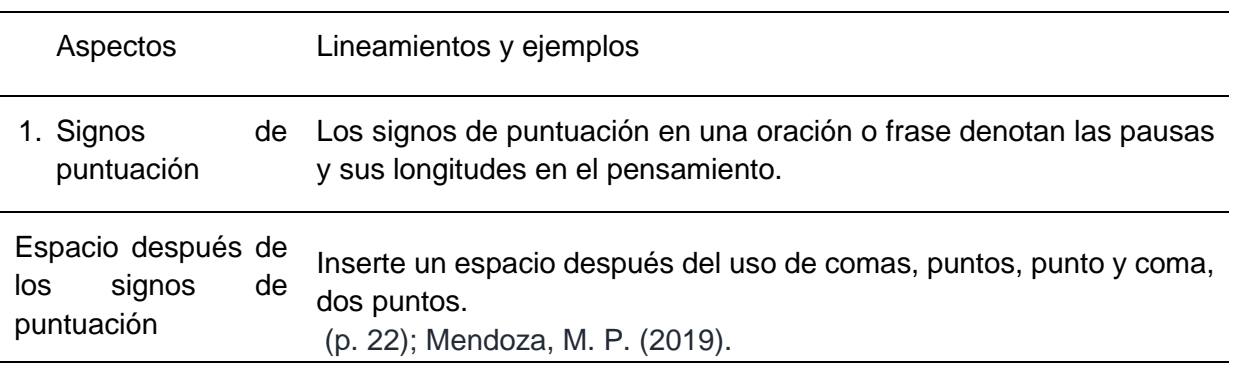

*Estilo para la redacción de documentos académicos*

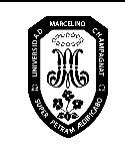

V.01

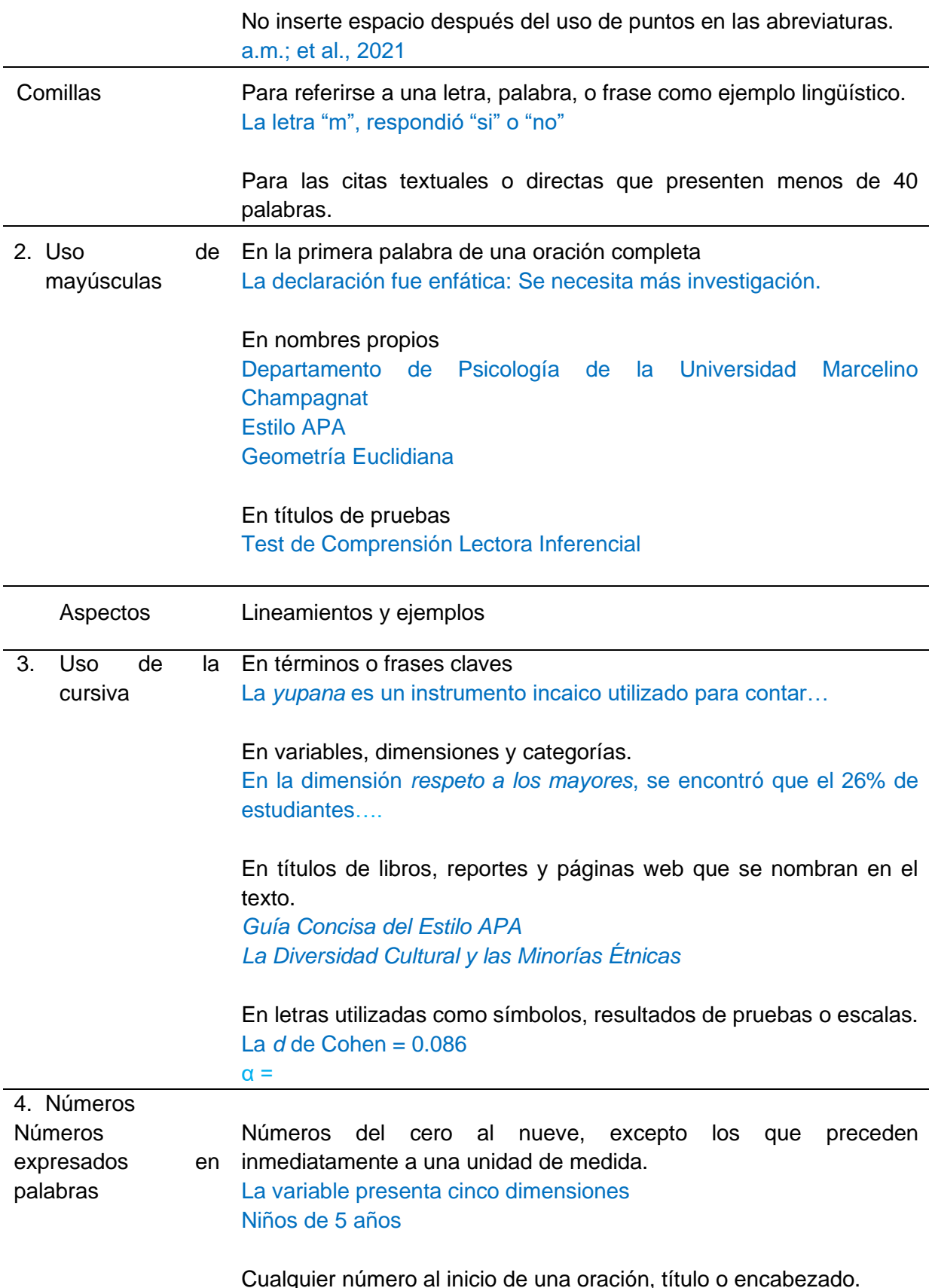

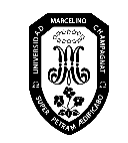

### **MANUAL DE PUBLICACIONES**

V.01

Página 8 de 34

Dieciséis por ciento de la muestra mostró un incremento significativo; 2% no mostró algún cambio. Doce estudiantes mejoraron, y 12 estudiantes no mejoraron

Uso universalmente aceptado. Los doce apóstoles

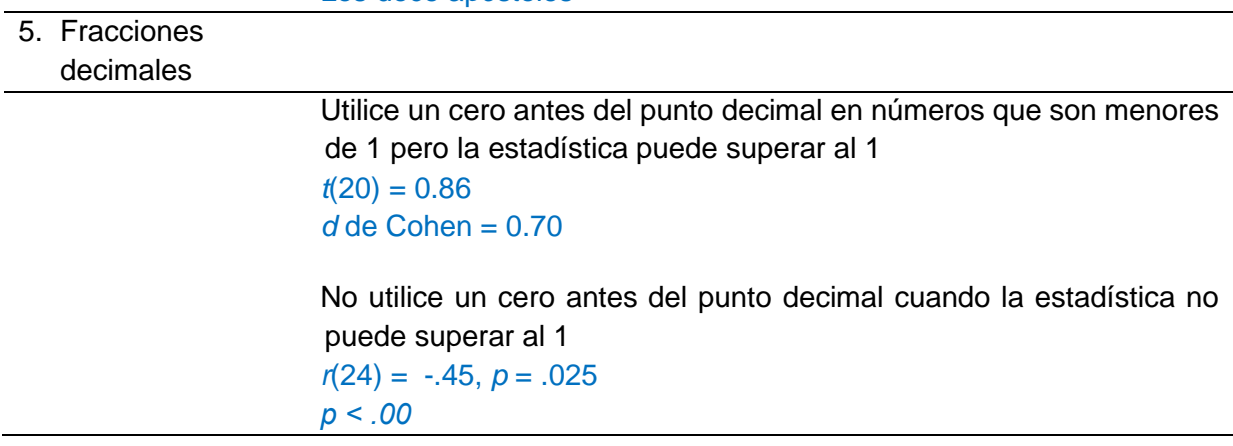

#### <span id="page-9-0"></span>**3. Obras acreditadas en el texto**

#### **3.1. Fuentes primarias y secundarias**

En los trabajos académicos, una fuente primaria reporta un contenido original; una fuente secundaria proporciona contenido que se ha reportado antes en otra fuente.

La citación de una fuente secundaria se debe realizar sólo cuando sea necesario, por ejemplo, cuando la obra original ya no se imprima o esté en otro idioma. Cuando cite una fuente secundaria identifique la fuente primaria y luego añada "como se cita en" la fuente secundaria que utilizó.

• Si conoce el año de la fuente primaria también se debe considerar.

#### **Ejemplo:**

(Bernaola, 2014, como se cita en Martínez, 2021).

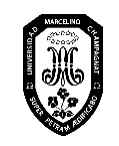

• Si se desconoce el año de la fuente primaria, omítalo en la citación del texto.

#### **Ejemplo:**

Piaget (como se cita en Vargas et al., 2021)

#### **3.2 Citas en el texto**

#### **3.2.1 Citas parentéticas y citas narrativas**

Las citas en el texto tienen dos formatos: parentético y narrativo.

#### **a. Citas parentéticas**

En las citas parentéticas aparece el nombre del autor y la fecha de publicación separada por una coma, entre paréntesis. Puede aparecer dentro o al final de una oración. Cuando se encuentra al final de una oración, coloque el punto u otra puntuación final después del paréntesis de cierre.

#### **Ejemplo:**

Se presentan como actitudes que perturban el orden dentro del aula, hacen muy difícil el proceso de enseñanza aprendizaje. Estas interrupciones por parte de los niños se conocen como conductas disruptivas (Soto, 2019).

#### **b. Citas narrativas**

En una cita narrativa el autor aparece como parte del texto y la fecha aparece entre paréntesis, inmediatamente después del apellido del autor.

#### **Ejemplo:**

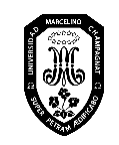

V.01

Puente (2001) explica que este proceso implica que se recojan las ideas centrales del texto.

#### **3.2.2. Citas de varias obras**

Cuando cite varias obras en forma parentética, coloque las citas en orden alfabético, separándolas con punto y coma. Si se trata de dos o más obras del mismo autor, estas se organizan por año de publicación. Si se citan varias fuentes en la narrativa de una oración, pueden aparecer en cualquier orden.

#### **Ejemplo:**

(Adams et al., 2019; Shumway & Shulman, 2015; Westinghouse, 2017)

(Small, 2006, 2013, 2019)

Fernández (2018), Gutiérrez (2021) y Medina (2021) establecieron el nivel de correlación entre las variables analizadas.

#### **3.2.3. Número de autores a incluir en las citas en el texto**

En la Tabla 5 se presenta la manera cómo se deben hacer las citas de acuerdo al número de autores.

#### **Tabla 5**

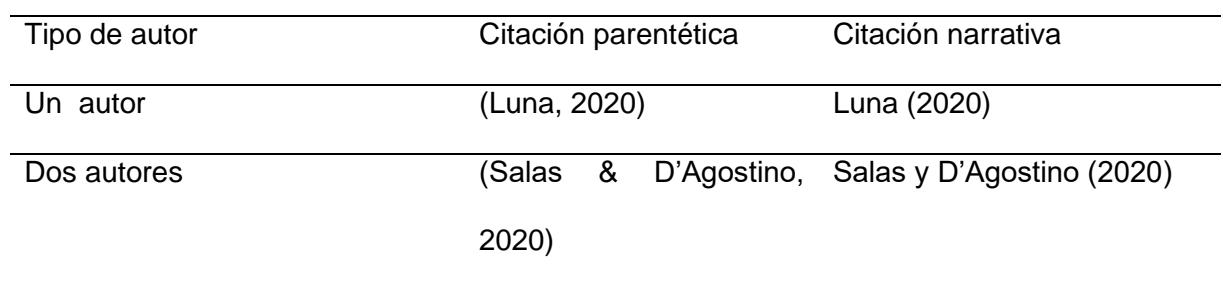

*Citaciones según número de autores* 

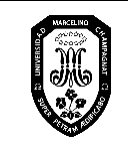

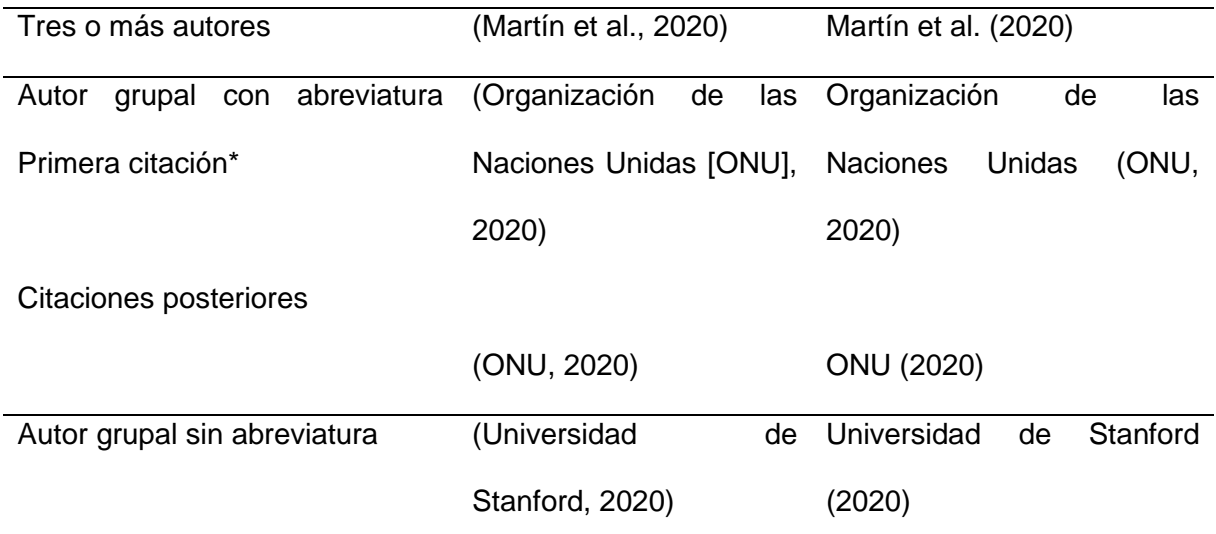

*Nota:* Defina la abreviatura de un autor grupal solo una vez en el texto, eligiendo el formato narrativo o el parentético. Después de eso, utilice la abreviatura para todas las menciones en el texto.

#### **3.3. Paráfrasis y citas directas**

#### **3.3.1. Paráfrasis**

Toda paráfrasis consiste en repetir la idea de otro autor, pero con las propias palabras de quien está escribiendo el argumento académico. Cite la obra parafraseada en el texto empleando el formato narrativo o parentético.

La paráfrasis puede continuar en diferentes oraciones de un mismo párrafo. En este caso cite la obra en la primera mención. Una vez citada la obra, no es necesario repetir la cita, salvo la considere en un párrafo diferente. Se utiliza el apellido del autor y el año de publicación de la fuente.

#### **Ejemplo de paráfrasis (cita narrativa)**

Díaz (2000) plantea que el enfoque por competencias también se emplea en Latinoamérica, y se ha generalizado en el campo de la educación básica, la

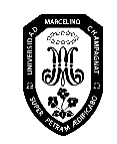

educación técnica y en la superior. En este enfoque no se puede afirmar que se tienen o no las competencias, sino que es todo un proceso, ya que su desarrollo puede ser mejor cada día.

#### **Ejemplo de paráfrasis (cita parentética)**

En niños y adolescentes, el tema de las habilidades sociales es relevante, no solo por su aspecto relacional, sino por su influencia en otras áreas importantes como la escuela, la familia u otros contextos (Lacunza & Contini, 2011).

**Importante.** - La paráfrasis no consiste en colocar sinónimos. Debe ser una elaboración propia, pero sin cambiar el sentido original de lo que dice el autor.

#### **3.3.2. Citas directas**

Cuando cite directamente, siempre indique el autor, el año y el número de página del texto original en la referencia en el texto ya sea en forma parentética o narrativa. Para indicar una sola página, utilice la abreviatura "p" (p. 24), para varias páginas, utilice la abreviatura "pp." y separe el intervalo de páginas con un guion (pp. 37-39).

#### **a. Citas directas cortas (menos de 40 palabras)**

Toda cita de menos de 40 palabras es una cita directa corta. Puede ser narrativa o parentética.

#### • **Cita corta parentética**

Use el formato parentético inmediatamente después de la cita o al final de la oración.

#### **Ejemplo:**

"Incorpora el texto entre comillas" (Mertens, 2005, p. 206).

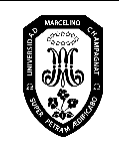

#### • **Cita corta narrativa**

Para una cita narrativa incluya el autor y el año en la oración y luego ponga el número de página entre paréntesis después de la cita.

#### **Ejemplo:**

Ferreyra (2014) planteó que "el objetivo primordial de este tipo de procesos no es establecer relaciones entre variables intervinientes en las cuestiones bajo estudio, sino que pretenden recoger información o medir -en forma conjunta o independientesobre dichas variables o conceptos intervinientes" (p. 95).

#### **b. Citas en bloque (40 palabras o más)**

Si tiene una cita de 40 palabras o más use sangría de 1.27 cm desde el margen izquierdo en todo el bloque.

#### • **Cita directa larga parentética**

Uno de los problemas por el cual los educandos no logran alcanzar una buena comprensión de lectura es debido a que:

Los docentes no tienen en cuenta que cada estudiante tiene un proceso individual, por lo que los docentes imparten sus clases de manera general. Al ocurrir esto lo único que se genera es que el educando pierda el interés por la lectura y considere su ejecución un momento aburrido, como se es visto en la actualidad. Al sentir esta obligación es que aprenden a copiar información de los textos sin analizarlos, solo con el fin de cumplir con sus responsabilidades escolares, esto no favorece la competencia lectora que es de gran importancia debido a que interviene en las demás áreas

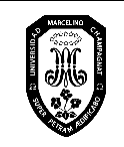

V.01

curriculares y si no existe un completo entendimiento es probable que el educando no logre realmente aprender. (Ramos, 2011, p. 12)

#### • **Cita directa larga narrativa**

Según Ramos (2011) uno de los problemas por el cual los educandos no logran alcanzar una buena comprensión de lectura es debido a que:

Los docentes no tienen en cuenta que cada estudiante tiene un proceso individual, por lo que los docentes imparten sus clases de manera general. Al ocurrir esto lo único que se genera es que el educando pierda el interés por la lectura y considere su ejecución un momento aburrido, como se es visto en la actualidad. Al sentir esta obligación es que aprenden a copiar información de los textos sin analizarlos, solo con el fin de cumplir con sus responsabilidades escolares, esto no favorece la competencia lectora que es de gran importancia debido a que interviene en las demás áreas curriculares y si no existe un completo entendimiento es probable que el educando no logre realmente aprender. (p.12)

#### <span id="page-15-0"></span>**4. Tablas y figuras**

Las tablas y figuras se incluyen en un documento para proporcionar información de manera eficiente y comprensible.

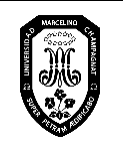

#### **4.1 Tablas**

Una tabla es una presentación ordenada en columnas y filas que muestra valores numéricos o información en formato texto. En la estructura de las tablas se encuentra: número, título, cuerpo y notas.

Las tablas que forman parte del texto principal se numeran según el orden en que se mencionan por primera vez en el texto. Coloque la palabra "Tabla", seguida del número (arábigo) correspondiente, con negrita y a ras del margen izquierdo. Coloque el título de las tablas debajo del número, con letra cursiva y dejando un doble espacio entre ellos. Además:

- Evite títulos demasiado generales o detallados.
- Solo marque líneas horizontales en el encabezado y al final de la tabla.
- Utilice en el interior de la tabla el mismo tamaño de letra que en el texto.
- En la parte inferior se pueden colocar notas. Las notas permiten presentar información adicional importante. Hay tres tipos de notas:
- Nota general: Proporciona información relativa a la tabla en su totalidad y explica las abreviaturas, los símbolos o el uso especial de cursiva, negritas, paréntesis o elementos semejantes. En la nota general también se indica la atribución cuando la tabla se reimprime o adapta de otra fuente.
- Nota específica: Hace referencia a una columna, fila o celda en particular.
- Nota de probabilidad: Indica cómo se utilizan los asteriscos u otros símbolos en casos en los que se indica el valor de *p.*

La Figura 1 muestra los componentes de una tabla.

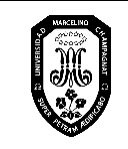

#### **Figura 1**

*Imagen de los componentes de una tabla*

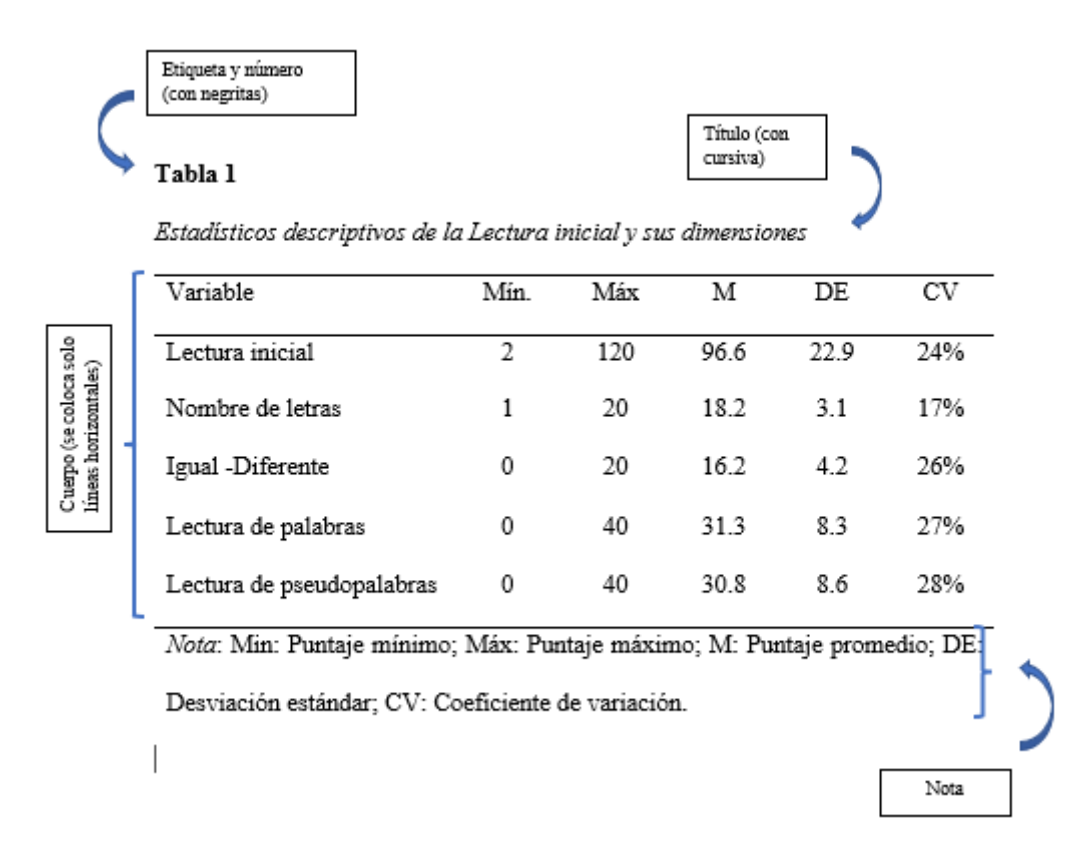

La Figura 2 presenta un ejemplo extraído de APA (2021, p. 206).

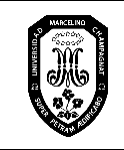

V.01

Página 17 de 34

#### **Figura 2**

*Imagen de los componentes básicos de una tabla*

| número de la tabla<br>Tabla <sub>1</sub><br>título de la tabla                                                                                       |                                                         |                |                                                                                                    | título mayor: encabezado<br>que describe las entradas<br>en dos o más columnas en<br>el cuerpo de la tabla |         | títulos apilados: títulos<br>que se colocan uno sobre<br>otro, a menudo para evitar<br>la repetición en los títulos |  |
|----------------------------------------------------------------------------------------------------|---------------------------------------------------------|----------------|----------------------------------------------------------------------------------------------------|----------------------------------------------------------------------------------------------------|---------|----------------------------------------------------------------------------------------------------|--|
|                                                                                                    | Número de niños con y sin prueba de ciudadanía parental |                |                                                                                                    |                                                                                                    |         | de columna                                                                                                    |  |
|                                                                                                    | Grado                                                   | Niñas          |                                                                                                    |                                                                                                    | Niños   |                                                                                                    |  |
| título izquierdo:<br>encabezado que                                                                                                    |                                                         | Con            | Sin                                                                                                    | Con                                                                                                    | Sin     | título de columna:<br>encabezado que<br>identifica las entradas er<br>una sola columna en el<br>cueroo de la tabla  |  |
| describe la columna                                                                                                    |                                                         |                | Ola 1                                                                                                    |                                                                                                    |         |                                                                                                    |  |
| más a la izquierda<br>subtítulo: encabezado que<br>cubre todo el ancho del<br>cuerpo de la tabla,<br>permitiendo más divisiones                      | 3                                                       | $280 -$        | $240*$                                                                                                    | 281                                                                                                    | 232     |                                                                                                    |  |
|                                                                                                    |                                                         | 297            | 251                                                                                                    | 290                                                                                                    | 264     |                                                                                                    |  |
|                                                                                                    |                                                         |                | 260                                                                                                    | 306                                                                                                    | 221     | celda: punto de<br>intersección entre una<br>fila y una columna                                                     |  |
|                                                                                                    | 5                                                       | 301            |                                                                                                    |                                                                                                    |         |                                                                                                    |  |
|                                                                                                    | Total                                                   | 878            | 751                                                                                                    | 877                                                                                                    | $717 -$ |                                                                                                    |  |
| columna izquierda:<br>columna más a la izquierda<br>de la tabla; normalmente<br>enlista las principales<br>variables independientes o<br>predictoras |                                                         | O <sub>2</sub> |                                                                                                    |                                                                                                    |         |                                                                                                    |  |
|                                                                                                    | а                                                       | 201            | 189                                                                                                    | 210                                                                                                    | 199     | subtítulo                                                                                                    |  |
|                                                                                                    | 4                                                       | 214            | 194                                                                                                    | 236                                                                                                    | 210     |                                                                                                    |  |
|                                                                                                    | 5                                                       | 221            | 216                                                                                                    | 239                                                                                                    | 213     |                                                                                                    |  |
|                                                                                                    | Total                                                   | 636            | 599                                                                                                    | 685°                                                                                                    | 622     |                                                                                                    |  |
| notas de la tabla:<br>explicaciones para<br>complementar o aciarar la<br>información en el cuerpo<br>de la tabla                                     | nota general.                                           |                | Nota. Esta tabla muestra los elementos de una tabla prototípica. En<br>primer lugar, aparece una nota general, que contiene la información ne-<br>cesaria para comprender la tabla, incluidas las definiciones de las abre-<br>viaturas (véanse las Secciones 7.14-7.15) y la atribución de derechos de<br>autor de una tabla reimpresa o adaptada (véase la Sección 7.7).<br><sup>a</sup> Una nota específica aparece en un párrafo separado, debajo de la |                                                                                                    |         | cuerpo de la tabla:<br>filas y columnas de<br>celdas que contienen<br>los datos principales<br>de la tabla          |  |
|                                                                                                    | la Sección 7.14).                                       |                | <sup>6</sup> Las notas específicas subsiguientes siguen en el mismo párrafo (véase<br>* Una nota de probabilidad (para los valores de p) aparece como un párra-<br>fo separado, debajo de cualquier nota específica; las notas de probabilidad                                                                                                    |                                                                                                    |         |                                                                                                    |  |
|                                                                                                    |                                                         |                | subsiguientes siguen en el mismo párrafo (véase la Sección 7.14).                                                                                                    |                                                                                                    |         |                                                                                                    |  |

*Nota.* De "Manual de Publicaciones de la American Psychological Association", por APA,

2021, p. 206. Derechos de autor 2020 por Asociación Americana de Psicología.

#### **4.2 Figuras**

Sobre las figuras APA (2021) indica que "Una figura puede ser un diagrama, una gráfica, una fotografía, un dibujo, o cualquier otra ilustración o representación no textual" (p. 201). Indica, además, que cualquier ilustración o imagen que no sea una tabla debe ser considerada como una figura.

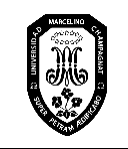

En la estructura de las figuras se encuentra: número, título, imagen y notas.

Enumere las figuras que forman parte del texto principal según el orden en que se mencionan por primera vez en el texto. Coloque la palabra "Figura", seguida del número (arábigo) correspondiente, con negrita y a ras del margen izquierdo.

Coloque el título de las figuras debajo del número, con letra cursiva y dejando un doble espacio entre ellos. Evite títulos demasiado generales o detallados.

El contenido de la figura puede tener letras de entre 8 y 14 puntos. En la parte inferior se pueden colocar notas. Las notas permiten presentar información adicional importante, como, por ejemplo, indicar si la figura ha sido tomada o adaptada de otro documento.

La Figura 3 muestra los componentes básicos de una figura (APA, 2021, p. 232).

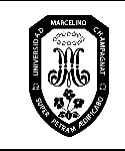

Página 19 de 34

#### **Figura 3**

*Componentes básicos de una figura*

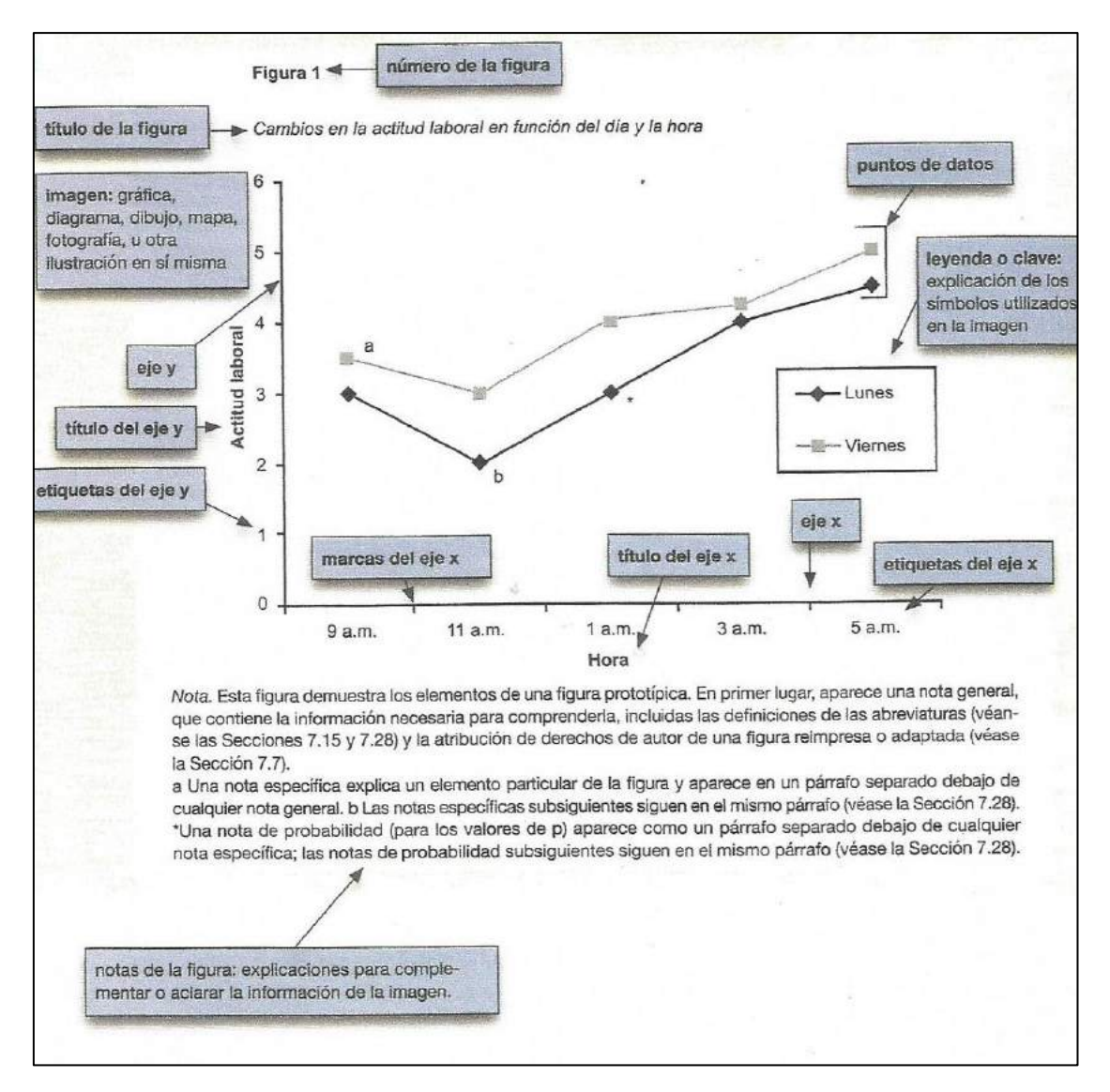

*Nota.* De "Manual de Publicaciones de la American Psychological Association", por APA,

2021, p. 232. Derechos de autor 2020 por la Asociación Americana de Psicología.

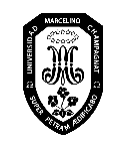

#### **4.3 Referencias a tablas y figuras en el texto**

En el texto se hace referencia a las tablas y a las figuras por su número, a esto se le conoce como *llamado*. Al hacer el llamado de una tabla o figura coloque el número correspondiente, no se refiera a ella como "la tabla siguiente", "la figura de la página 3", etc. La palabra "Tabla" y la palabra "Figura" se inician con letra mayúscula.

#### **Ejemplo:**

Como se muestra en la Tabla 2, los puntajes obtenidos por los docentes…

La Figura 5 muestra las pendientes de regresión.....

… de los resultados de las pruebas (ver Tabla 3)…

#### **Colocación**

Las tablas y figuras se alinean al margen izquierdo, luego del párrafo en el que se llama por primera vez, dejando una línea en blanco a doble espacio entre el texto y la tabla o figura.

Se debe colocar la figura y la tabla completa en una sola página, pero si la tabla es más larga se repite el encabezado en cada página subsiguiente.

#### **Otras consideraciones**

Si se toma o adapta una tabla o figura de otro documento, es necesario indicar esto en la nota. En algunos casos hay que tener autorización del titular de los derechos de autor para reimprimir o adaptar una tabla o figura.

La Figura 4 muestra un ejemplo de atribución de derechos de autor en una figura (APA, 2021, p. 241).

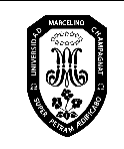

#### **Figura 4**

*Modelo de atribución de derechos de autor en una figura*

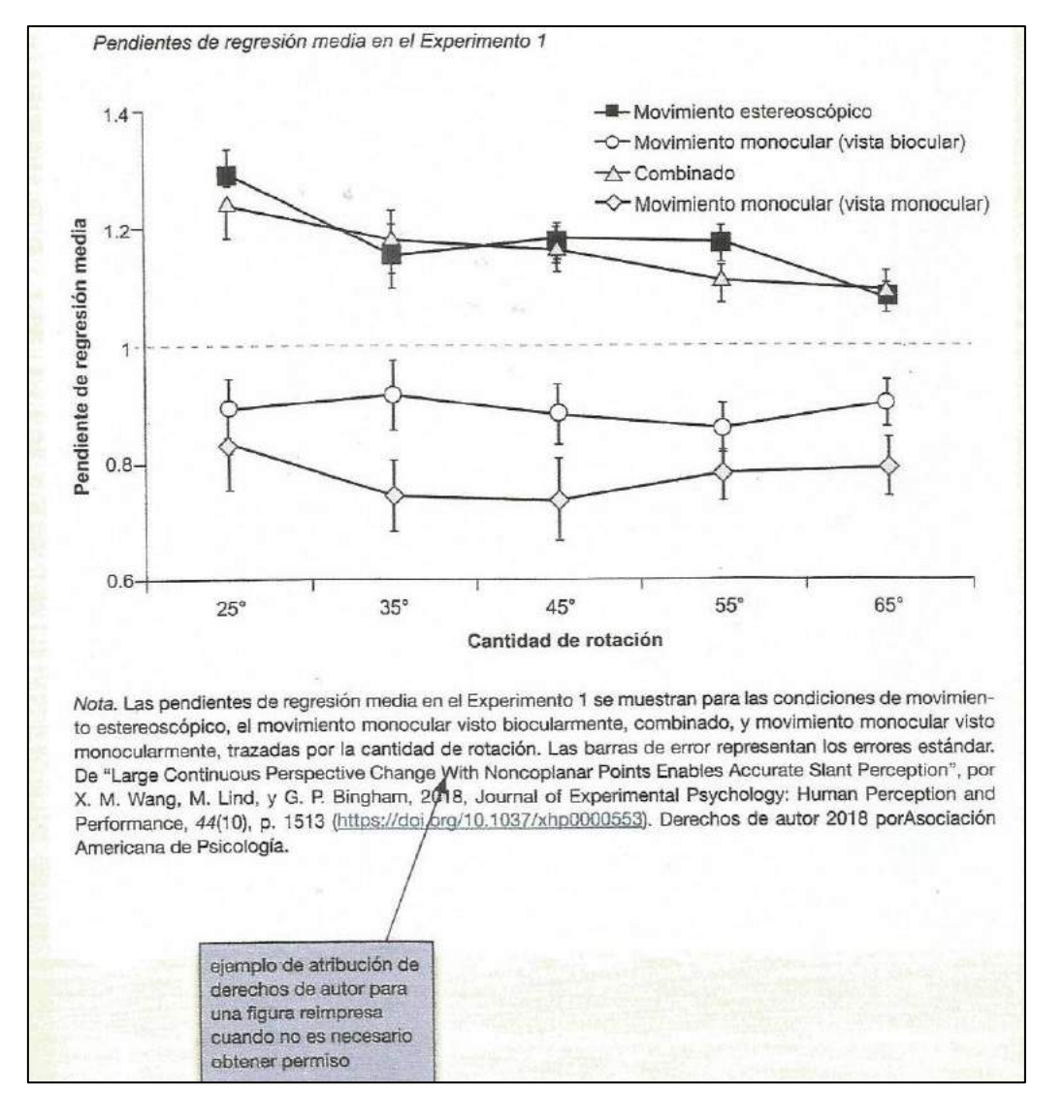

*Nota.* De "Manual de Publicaciones de la American Psychological Association", por APA, 2021, p. 241. Derechos de autor 2020 por Asociación Americana de Psicología.

Otro aspecto que se debe tomar en cuenta es que las tablas y figuras no se duplican, sobre todo cuando se presentan los resultados, es decir, se comunican a través de tablas o de figuras, no el mismo resultado a través de ambos.

El análisis de los datos que se presentan en las tablas y figuras se redacta inmediatamente antes de estas.

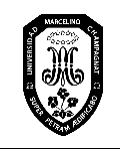

#### <span id="page-23-0"></span>**5. Referencias**

#### **5.1** ¿**Qué es una referencia?**

Las referencias son el conjunto de datos precisos y completos para identificar y localizar cada una de las fuentes citadas en el texto. Se escriben al final de un trabajo de investigación, una tesis, un libro y un artículo científico, y deben anotarse en una lista alfabética por apellido del autor. El estilo APA requiere lista de referencias, no bibliografía, por lo tanto, incluya solo las obras utilizadas para la preparación del documento.

#### **5.2 Elementos de una referencia**

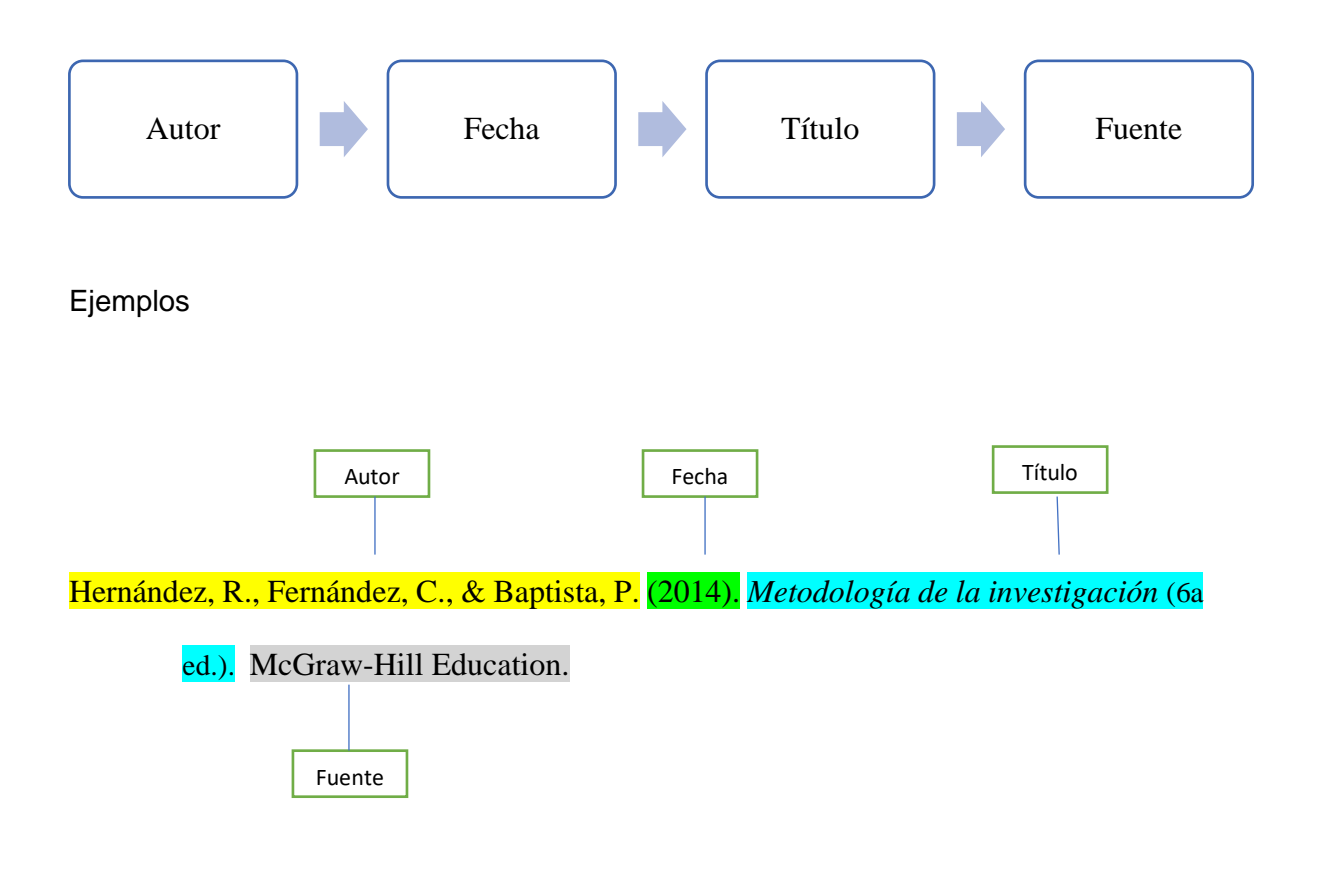

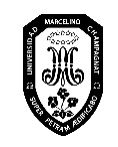

#### **5.3 Formato y orden de la lista de referencias**

#### **5.3.1 Formato de la lista de referencias**

- Inicie la lista de referencias en una nueva página separada del texto.
- La etiqueta de sección "Referencia" debe ir en negrita y centrada en la parte superior de la página.
- Ordene las entradas alfabéticamente.
- Todo el texto debe estar a doble espacio al igual que el resto del documento.
- Aplique una sangría colgante de 1.27 cm a cada entrada de la lista de referencia (sangría francesa).

#### **5.3.2 Orden de las obras en la lista de referencia**

Coloque las entradas en orden alfabético por el apellido del primer autor seguido de las iniciales del nombre o nombres del autor.

#### **Ejemplo:**

- Sand, A. R. precede a Sanderson, P. R.
- Rodríguez, N. precede a Rodríguez, R.
- Sánchez, D. M. precede a Sánchez de Assis, P.
- Rueda Ayala, T. precede a Rueda Natan, T. K. M.
- Lynch, P. Q. precede a Lynch-Buffet, W. S.

Ordene de acuerdo a los prefijos.

Los prefijos M ', Mc y Mac deben ser tomados en orden literalmente:

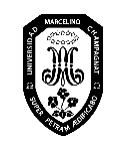

#### **Ejemplo:**

M'Carthy precede a MacNeil y MacNeil precede a McDonald.

#### **5.3.3.Orden de varias obras del mismo autor**

Al ordenar varias obras del mismo autor, proporcione el apellido del autor en la primera y todas las referencias posteriores, y use las siguientes reglas para organizar las entradas:

Las entradas de varios trabajos de un mismo autor deben ser ordenadas por año de publicación, las más antiguas primero.

Patel, S. N. (2009). Patel, S. N. (2016). Patel, S. N. (2020).

Las entradas de un solo autor deben preceder a las entradas de varios autores que empiecen con el mismo autor, aun cuando la obra de varios autores se haya publicado antes.

Davison, T. E. (2019).

Davison, T. E., & McCabe, M. P. (2015).

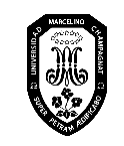

Las entradas de varios autores en las que todos aparecen en el mismo orden, se presentan por año de publicación.

Costa, P. T. Jr., & McCrae, R. R. (2013).

Costa, P. T. Jr., & McCrae, R. R. (2014).

Las entradas con varios autores con el mismo primer autor y diferentes autores subsiguientes deben ordenarse alfabéticamente por el apellido del segundo autor, si el segundo autor es el mismo, se considera el apellido del tercer autor.

Pfeiffer, S. J., Chu, W., & Park, S. H. (2018).

Pfeiffer, S. J., Chu, W., & Wall, T. L. (2018).

#### **Orden de las obras con el mismo autor y la misma fecha**

Para diferenciar las referencias con el mismo autor y año, coloque una letra minúscula después del año tanto en la citación en el texto como en la entrada de la lista de referencias.

Torres, O. (2010a). *Corrientes eléctricas*. América

Torres, O. (2010b). *Sistemas eléctricos*. América.

#### **5.4. Ejemplos de referencias**

#### **5.4.1. Publicaciones periódicas**

En este grupo de publicaciones, se incluye a revistas científicas, revistas, periódicos,

boletines, blogs y diferentes plataformas en línea que publiquen periódicamente.

Utilice la plantilla que se presenta a continuación para elaborar las referencias de artículos de publicaciones periódicas.

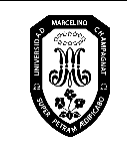

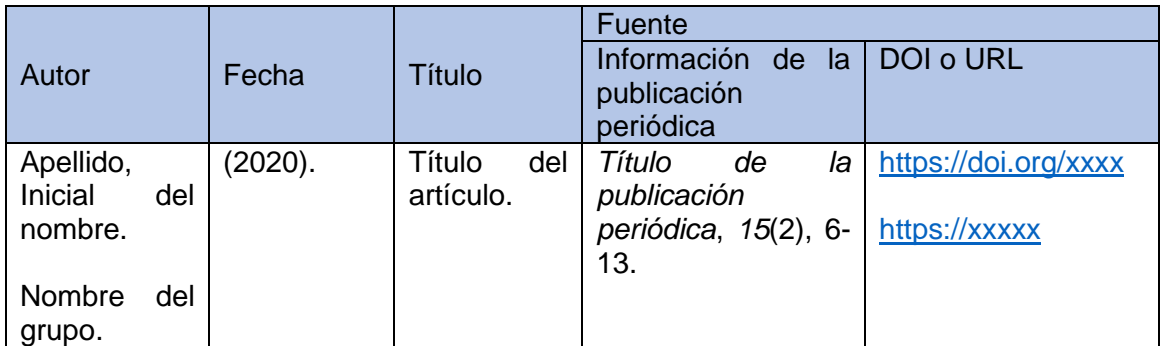

#### **a. Artículo de revista científica con DOI**

Gamboa, R., & Moreira, T. (2017). Actitudes y creencias hacia las matemáticas: un estudio comparativo entre estudiantes y profesores. *Revista Electrónica Actualidades Investigativas en Educación, 17*(1), 1-45. [http://dx.doi.org/10.15517/aie.v17i1.27473.](http://dx.doi.org/10.15517/aie.v17i1.27473)

\*Cuando el artículo esté en un idioma diferente al de su escrito, incluya la traducción del título del artículo entre corchetes y antes del punto.

McCauley, S. M., & Christiansen, M. H. (2019). Language learning as language use: A cross-linguistic model of child language development [El aprendizaje de idiomas como uso del lenguaje: un modelo translingüístico del desarrollo del lenguaje infantil]. *Psychological Review, 126*(1), 1-51.[https://doi.org/10.1 037/ rev0000126](https://doi.org/10.1%20037/%20rev0000126)

#### **b. Artículo de revista científica sin DOI, con URL**

Radford, L., & André, M. (2009). Cerebro, cognición y matemáticas. *Revista Latinoamericana de Investigación en Matemática Educativa, 12*(2), 215-250. <http://www.scielo.org.mx/pdf/relime/v12n2/v12n2a4.pdf>

*Toda copia en papel o en archivo electrónico es un documento no controlado a excepción del original y las copias con el sello de "COPIA CONTROLADA"*

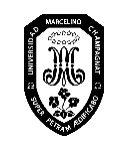

Ahmann, E., Tuttle, L. J., Saviet, M., & Wright, S. D. (2018). A descriptive review of ADHD coaching research: Implications for college students [Una revisión descriptiva de la investigación de coaching para el TDAH: implicaciones para los estudiantes universitarios]. *Journal of Postsecondary Education and Disability, 31*(1), 17-39.<https://eric.ed.gov/?id=EJ1182373>

#### **c. Artículo de revista científica versión impresa**

Aguirre, F. (2018). De la situación problemática al problema científico. *Educa UMCH, 1*(13), 26-33.

#### **d. Artículo de revista científica con DOI, 21 o más autores**

Escriba los apellidos y la inicial de los nombres de los 19 primeros autores y luego coloque tres puntos suspensivos seguidos del apellido e inicial del último autor.

Kalnay, E., Kanamitsu, M., Kistkler, R., Colins, W., Deaven, D., Gandin, L., Iredell, M., Saha, S., White, G., Woollen, J., Zhu, Y., Chelliah, M., Ebisuzaki, W., Higgins, W., Janowiak, J., Mo, K. C., Ropelewski, C., Wang,J. Leetmaa, A., … Joseph, D. (1996). The NCEP/NCAR 40-year reanalysis Project [El proyecto de reanálisis de 40 años de NCEP / NCAR]. *Bulletin of the American Meteorological Society, 77*(3), 437-471. [https://doi.org/10.1175/1520-](https://doi.org/10.1175/1520-0477(1996)077%3C0437:TNYRP%3E2.0.CO;2) [0477\(1996\)077%3C0437:TNYRP%3E2.0.CO;2](https://doi.org/10.1175/1520-0477(1996)077%3C0437:TNYRP%3E2.0.CO;2)

#### **e. Artículo de periódico**

Vives, J. (2021, 21 de mayo). Las consecuencias del coronavirus en la educación. *La vanguardia*. [https://www.lavanguardia.com/vida/junior](https://www.lavanguardia.com/vida/junior-report/20200521/481301440952/consecuencias-educacion-coronavirus.html)[report/20200521/481301440952/consecuencias-educacion-coronavirus.html](https://www.lavanguardia.com/vida/junior-report/20200521/481301440952/consecuencias-educacion-coronavirus.html)

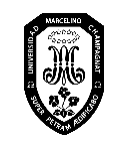

#### **5.4.2. Libros y obras de consulta**

En la categoría de libros se considera a los libros de autor, libros editados, antologías, obras religiosas y obras clásicas. Y dentro de la categoría de obras de consulta se incluye a diccionarios, enciclopedias y manuales de diagnóstico.

Utilice la plantilla que se presenta a continuación para elaborar las referencias de libros y obras de consulta.

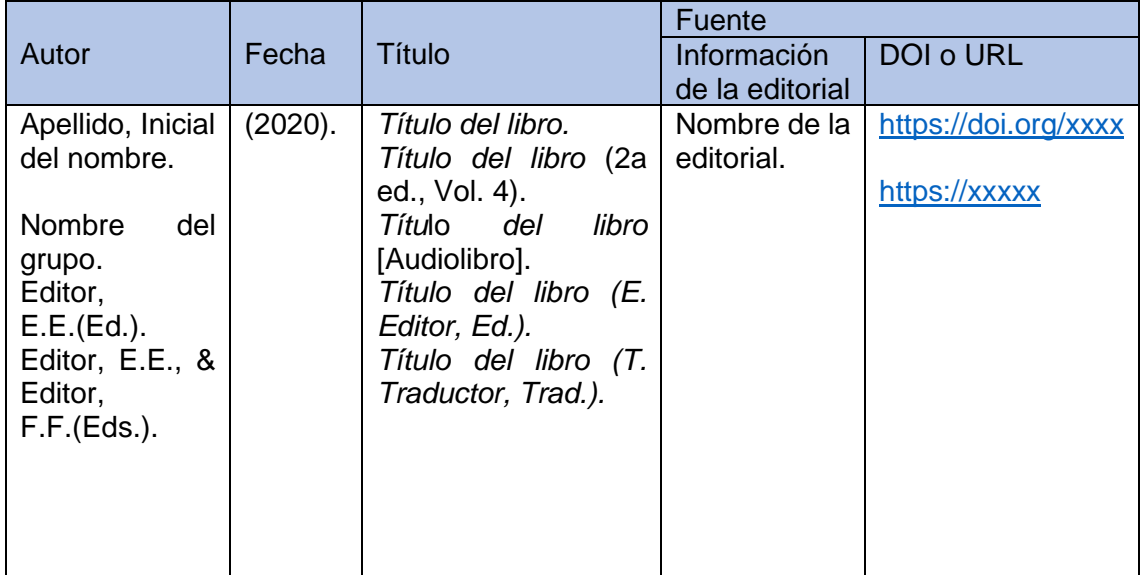

#### **a. Libro de autor con DOI**

Arguedas, J. M. (2008). *Todas las sangres*. Gutenberg. https://doi.org/1

[00](https://doi.org/10.1037/0000092-00)

**a. Libro de autor sin DOI, de la mayoría de bases de datos de investigación académica o versión impresa**

Aguilar, F. (2021). *Metodología de investigación*. Educap.

Hernández, R., Fernández, C., & Baptista, P. (2014). *Metodología de la investigación*

(6a ed.). McGraw Hill/Interamericana.

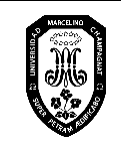

V.01

Pérez, L. Pérez, R., & Seca, M. V. (2020). *Metodología de la investigación científica*. Maipue.<https://elibro.net/es/lc/umch/titulos/138497>

#### **b. Libro con editor**

Libro que ha sido coordinado por un editor, pero que tiene distintos autores responsables

de cada capítulo que integran la obra.

Molina, V. (Ed.). (2015). *Panorama de los centros y programas de escritura en Latinoamérica*. Sello Editorial Javeriano. [http://vitela.javerianacali.edu.co](http://vitela.javerianacali.edu.co/)

#### **5.4.3. Capítulos de libros editados**

Cuando un libro cuenta con un editor y los capítulos han sido escritos por distintos autores, utilice la siguiente plantilla para elaborar las referencias de capítulo citado.

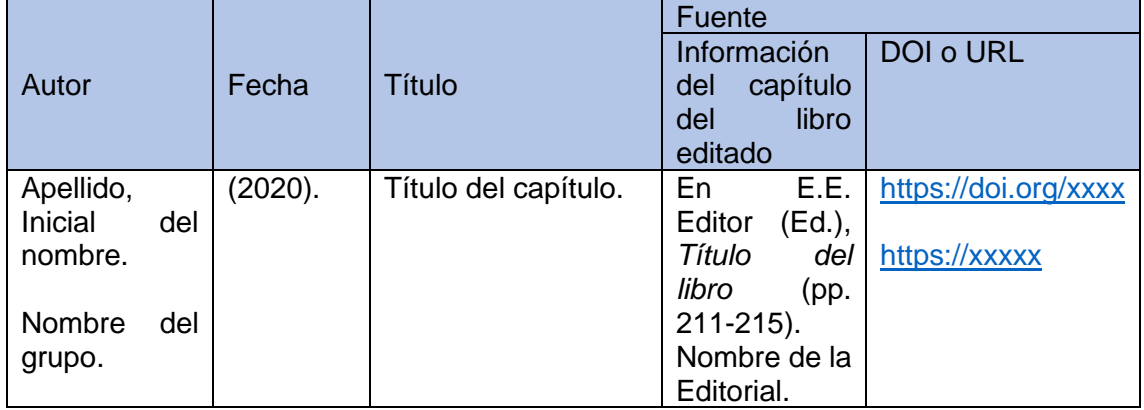

Burton, D., & Hamilton, M. (2004). La literacidad entendida como práctica social. En V. Zavala, M. Niño-Murcia, & P. Ames (Eds.), *Escritura y Sociedad*. *Nuevas perspectivas teóricas y etnográficas* (pp.109-139). Red para el desarrollo de las Ciencias Sociales en el Perú.

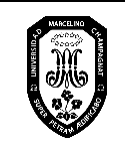

[https://lecturayescrituraunrn.files.wordpress.com/2015/02/barton-y-hamilton-la](https://lecturayescrituraunrn.files.wordpress.com/2015/02/barton-y-hamilton-la-literacidad-entendida-como-prc3a1ctica-social.pdf)[literacidad-entendida-como-prc3a1ctica-social.pdf](https://lecturayescrituraunrn.files.wordpress.com/2015/02/barton-y-hamilton-la-literacidad-entendida-como-prc3a1ctica-social.pdf)

#### **5.4.4. Reportes y literatura gris**

En este grupo se incluyen los reportes gubernamentales, reportes técnicos y reportes de investigación. Estos reportes suelen ser investigaciones originales, pero pueden no ser revisados por pares. Forman parte de un cuerpo de literatura que es denominada literatura gris, siendo necesario incluir el tipo de reporte entre corchetes después del título. Cuando la editorial es la misma que el autor, omita la editorial del elemento de la fuente.

Utilice la siguiente plantilla para elaborar las referencias para reportes y literatura gris.

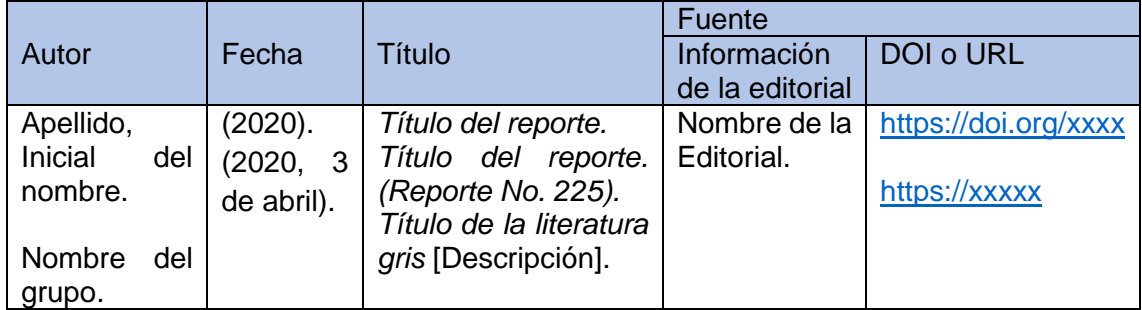

#### **a. Reporte de una agencia gubernamental u otra organización**

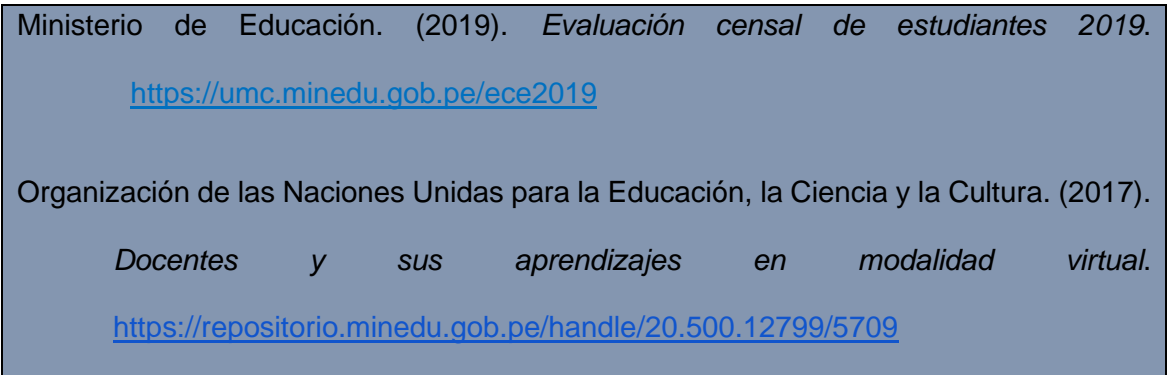

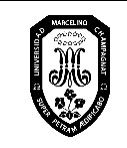

b. **Tesis** 

Las tesis pueden ser inéditas (deben recuperarse directamente de la universidad en forma impresa) o estar ya publicadas (pueden consultarse en bases de datos). Para las tesis inéditas el nombre de la universidad aparece en el elemento de la fuente de la referencia, mientras que para las tesis publicadas el nombre de la universidad aparece entre corchetes después del título.

Utilice la siguiente plantilla para elaborar las referencias de una tesis inédita.

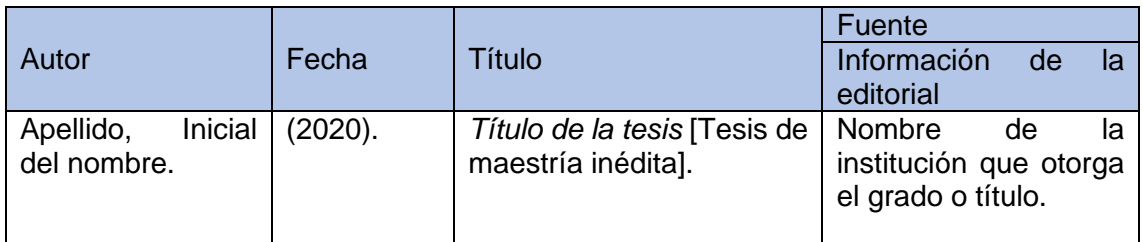

González, J. (2021). *El autoconcepto y la motivación de logro en estudiantes de quinto de secundaria de una institución educativa de San Juan de Miraflores* [Tesis de maestría inédita]. Universidad XXX

Utilice la siguiente plantilla para elaborar las referencias de tesis publicadas.

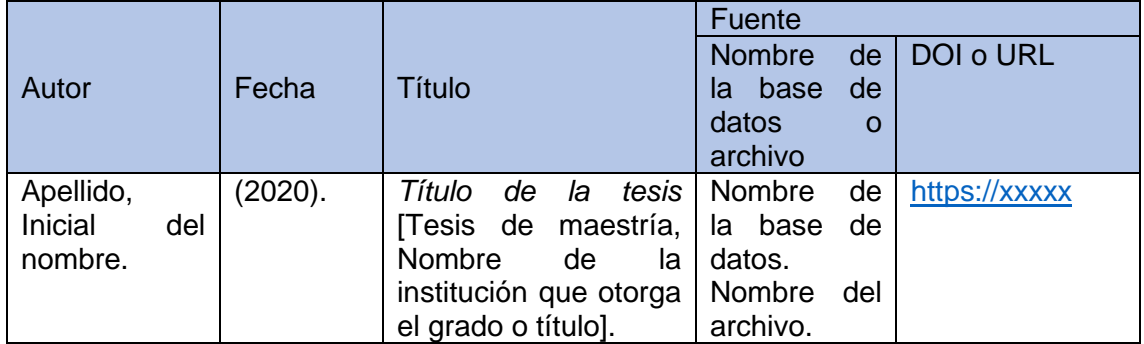

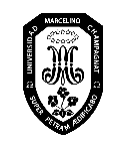

Infantes, G., & Ruíz, L. (2018). *Programa de actividades grafo plásticas para desarrollar la capacidad creativa en niños de educación inicial* [Tesis de licenciatura, Universidad Católica de Trujillo Benedicto XVI]. Repositorio UCT. <http://repositorio.uct.edu.pe/handle/123456789/377>

Pintado, A. (2019). *Conciencia ambiental a través del aprendizaje basado en proyectos en grados superiores de primaria* [Tesis de maestría, Pontificia Universidad Católica del Perú]. Repositorio Institucional de la PUCP. [https://tesis.pucp.edu.pe/repositorio/bitstream/handle/20.500.12404/19246/PIN](https://tesis.pucp.edu.pe/repositorio/bitstream/handle/20.500.12404/19246/PINTADO_CASTELLANOS_ANDREA_ESTEFANI%20%282%29.pdf?sequence=1&isAllowed=y) [TADO\\_CASTELLANOS\\_ANDREA\\_ESTEFANI%20%282%29.pdf?sequence=1](https://tesis.pucp.edu.pe/repositorio/bitstream/handle/20.500.12404/19246/PINTADO_CASTELLANOS_ANDREA_ESTEFANI%20%282%29.pdf?sequence=1&isAllowed=y) [&isAllowed=y](https://tesis.pucp.edu.pe/repositorio/bitstream/handle/20.500.12404/19246/PINTADO_CASTELLANOS_ANDREA_ESTEFANI%20%282%29.pdf?sequence=1&isAllowed=y)

- **5.4.5. Fuentes jurídicas nacionales**
- **a. Artículo de la Constitución Política**

Constitución Política de Perú (1993). *Diario Oficial El Peruano.*

#### **b. Leyes**

Ley N° 28044, Ley General de Educación. (2003). *Diario Oficial El Peruano*. 29 de julio de 2003. [http://www.minedu.gob.pe/p/ley\\_general\\_de\\_educacion\\_28044.pdf](http://www.minedu.gob.pe/p/ley_general_de_educacion_28044.pdf)

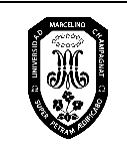

#### <span id="page-34-0"></span>**Referencia**

American Psychological Association. (2021). *Manual de publicaciones de la American*

*Psychological Association*, (O. F. Remolina y A.N. Seubert, Trad., 7a ed.). Manual Moderno.

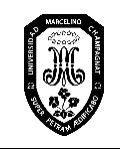

#### **Apéndice**

Modelo de carátula de tesis

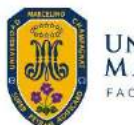

UNIVERSIDAD<br>MARCELINO CHAMPAGNAT<br>FACULTAD DE ADMINISTRACIÓN Y CONTABILIDAD

**TESIS** 

## TÍTULO

**Para optar al Título Profesional de** Título al que da acceso

Autora **NOMBRES Y APELLIDOS** (ORCID: ………………)

> Asesor Nombres y apellidos (ORCID: …………)

LIMA - PERÚ 2022